ıire détails es du modifier ler une filmage

es

errata to

pelure. on à

 $32<sub>2</sub>$ 

 $\frac{1}{2}$ 

The copy filmed here has been raproduced thanks to tha ganaroaity of:

> Seminary of Québec Library

The images appearing here are the best quality<br>possible considering the condition and legibility of the original copy and in keeping with the filming contract spacificationa.

Original copiaa in printad papar covara ara filmad baginning with tha front covar and anding on the last page with a printad or illustrated impression, or the back cover when appropriato. All othar original copiaa ara filmad baginning on tha first page with a printed or illustrated impression, and anding on tha laat pagu with <sup>a</sup> printad or illuatratad impraaaion.

Tha last racorded frame on each microfiche shall contain the symbol — (meaning "CON-TINUED"), or the symbol  $\nabla$  (meaning "END"), whichever applies.

Maps, platas, charts, atc., may be filmed at diffarant raduction ratioa. Thosa too larga to ba beginning in the upper left hand corner, left to right and top to bottom, as many frames as raquirad. Tha following diagrama illustrata tha mathod:

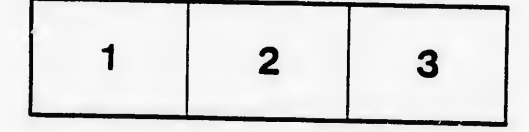

L'axampiaira filmé fut reproduit grâca <sup>à</sup> la générosité da:

Séminaire de Québec **Bibliothèque** 

Laa imagaa suivantes ont été raproduitas avac la plua grand soin, compta tanu da la condition et da la netteté de l'exemplaire filmé, et en conformité avac laa conditiona du contrat da filmaga.

Laa exemplaires originaux dont la couverture en papier est imprimée sont filmés an commençant<br>par le premier plat et an terminant soit par la dernière page qui comporte une empreinta d'Impression ou d'illustration, soit par le second plat, selon la cas. Tous les autres exemplaires pramière page qui comporta una empreinta d'Impreaaion ou d'illustration et en terminant par la dernière page qui comporte une telle<br>ampreinte.

Un des symboles suivants apparaîtra sur la<br>dernière image de chaque microfiche, selon le<br>cas: le symbole —— signifie "A SUIVRE", le<br>symbole V signifie "FIN".

Les cartas, planches, tableaux, etc., peuvent être<br>filmés à des taux de réduction différents.<br>Lorsque le document est trop grand pour être<br>reproduit en un seul cliché, il est filmé à partir<br>de l'angle supérieur gauche, de d'Images nécessaire. Les diagrammes suivants illustrant la méthode.

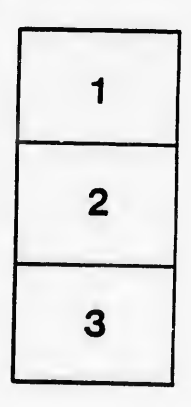

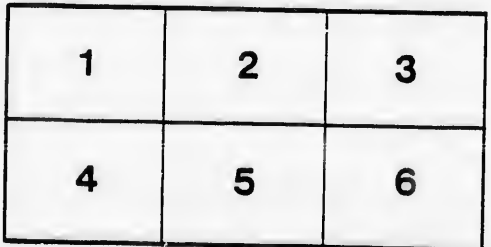